Akshay Mehta

Welcome back to the DC/DC converter datasheets blog series. In this final installment, I will discuss DC/DC regulator component conduction losses.

Conduction losses are a result of device parasitic resistances impeding the DC current flow in a DC/DC converter. These losses are in direct relationship with the duty cycle. When the integrated high-side MOSFET turns on, the load current flows through it. The drain-to-source channel resistance  $(R_{DSON})$  causes power dissipation, which can be expressed as Equation 1:

$$
P_{MOSFET} = I_{OUT}^{2} x R_{dsd}
$$
  
where D =  $\frac{V_{OUT}}{V_{IN}}$  = duty cycle.

For nonsynchronous devices like the LM2673, the diode is forward-biased when the integrated MOSFET turns off. During this time, the inductor current ramps down through the output capacitors, the load and the forwardbiased diode. Since the load current is now conducting through the diode, there will be power dissipation in it, expressed as Equation 2:

$$
P_{Diode} = V_{FX}I_{OUT}x(1 - D)
$$
\n(2)

Where,  $V_F$  is the forward voltage drop of the chosen diode.

In addition to the conduction loss in the integrated MOSFET and the catch diode, there are conduction losses in the inductor as well because every inductor has a finite DC resistance (DCR), which is the resistance of the wire in the coil. Equation 3 expresses the dissipation in the inductor as:

$$
P_{inductor} = I_{OUT}^2 x DCR
$$
 (3)

The conduction losses depend on the load current. With heavier loads, the conduction loss in the MOSFET increases and is the dominating factor. Conduction losses plus switching, driver and internal low-dropout regulator (LDO) losses lead to a considerable generation of heat and increase the junction temperature of the integrated circuit (IC). Equation 4 expresses the increase in junction temperature as:

where 
$$
IC_{Tj}
$$
 is the junction temperature of the IC,  $T_A$  is the ambient temperature,  $\theta^{JA}$  is the junction-to-air thermal resistance and  $IC_{Pd}$  is the total power dissipation just in the IC equal to .

**FECT relationship with the duty cycle. winner intergrate of energy of the LM2673, the dial-to-source channel resistance (R<sub>DSON</sub>) causes pow<br>sed as Equation 1:<br>the LM2673, the diode is forward-biased when the integrated** The R<sub>DSON</sub> of the MOSFET typically has a temperature coefficient (R<sub>dsonTco</sub>). With an increase in the junction temperature of the IC, the R<sub>DSON</sub> would increase above the nominal based on the temperature coefficient. While this parameter may not be available in the data sheet, TI's WEBENCH® Power Designer software has that information and uses it for calculating the design efficiency, thus making the results accurate. Equation 5 can adjust the  $R_{DSON}$  based on the junction temperature:

$$
R_{dson} = R_{dsonNom} + (IC_{Tj} - T_A)xR_{dsonTco}
$$
\n
$$
\tag{5}
$$

where  $R_{dsonNom}$  is the nominal value of  $R_{DSON}$  as listed in the data sheet.

[SSZTBD0](https://www.ti.com/lit/pdf/SSZTBD0) – MAY 2016 *[Submit Document Feedback](https://www.ti.com/feedbackform/techdocfeedback?litnum=SSZTBD0&partnum=TIDA-00440)*

 $IC_{Tj} = (IC_{Pd}x\theta_{JA}) + T_A$  (4)

 $xR_{\text{dson}}xD$  (1)

**TEXAS INSTRUMENTS** 

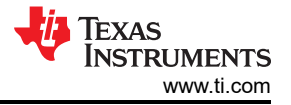

The increase in  $R_{\text{DSON}}$  depends on how well the device is heat-sinked and on the junction temperature of the device. Improper heat-sinking can lead to a drastic increase in R<sub>DSON</sub> and cause a larger dip in efficiency at full load. This is evident in situations when the die attach paddle (DAP) of the IC is not well soldered to the board.

Calculating losses is an iterative process. You will need to evaluate the junction temperature and the resulting R<sub>DSON</sub> on every iteration of calculating the IC power loss to get accurate results in efficiency. WEBENCH Power Designer takes care of this; it displays the calculated results of passive component losses as well. Knowing these losses is important because it will help you choose the right components, along with a DC/DC regulator that will help maintain good efficiency. The total conduction losses can now be expressed as Equation 6:

$$
P_{Conduction} = P_{MOSFET} + P_{Diode} + P_{Inductor}
$$
 (6)

Looking over all of the losses, Equation 7 adds them up to calculate the total loss:

$$
P_{\text{tot}} = P_{\text{Conduction}} + P_{\text{driver\_LDO}} + P_{\text{SW}} \tag{7}
$$

Equation 8 expresses the resulting efficiency of the DC/DC regulator design as:

$$
Efficiency = \frac{P_{OUT}}{(P_{OUT} + P_{tot})}
$$
\n(8)

Figure 1 shows the overall efficiency against the load-current curves of the LM2673 taken at different input voltages. You can see that at light loads the efficiency deteriorates; from parts 1 and 2 of this series, you know to attribute this to the switching losses and the losses in the driver and LDO, respectively. Also notice that at the maximum load current, the efficiency at a higher input voltage  $(V_{N})$  is lower because of the higher switching losses that occur at such voltages. The low  $V_{\text{IN}}$  efficiency at loads above 1A is comparatively higher because of the reduced switching losses.

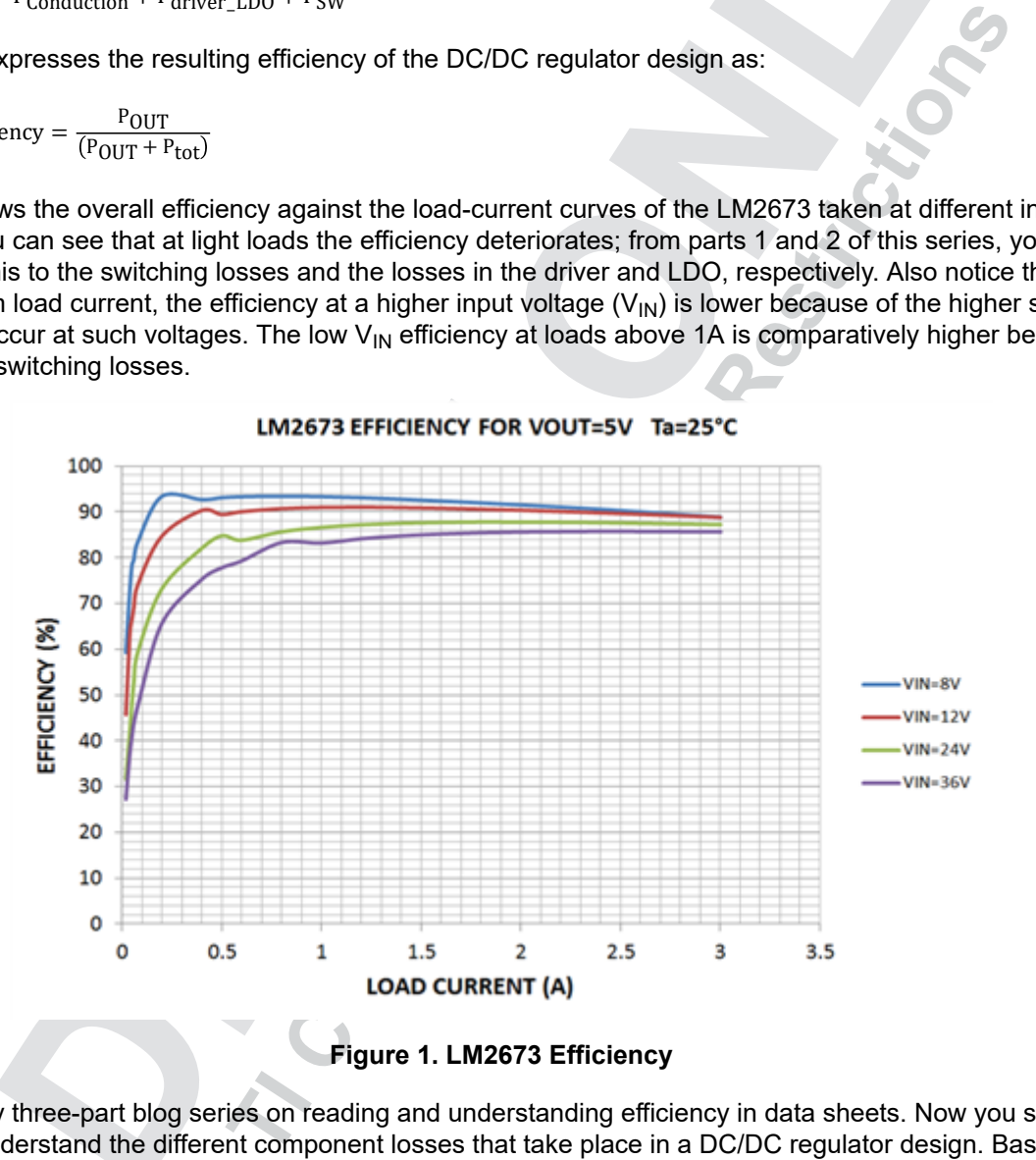

This ends my three-part blog series on reading and understanding efficiency in data sheets. Now you should be able to understand the different component losses that take place in a DC/DC regulator design. Based on your application needs, you can now make informed decisions when selecting DC/DC regulators, their switching frequency, amount of required board space for heat-sinking, and also when selecting passive components like the diode and the inductor. Select a [SIMPLE SWITCHER DC/DC regulator](https://e2e.ti.com/blogs_/b/powerhouse/archive/2016/05/02/dc-dc-converter-datasheets-calculating-losses/edit/SIMPLE%20SWITCHER%20DC/DC%20regulator) and start a design now in [WEBENCH](http://www.ti.com/lsds/ti/analog/webench/power.page)  [Power Designer.](http://www.ti.com/lsds/ti/analog/webench/power.page)

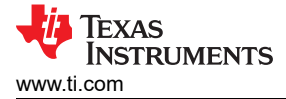

## **Additional Resources**

- Learn more about the [LM2673](http://www.ti.com/product/lm2673) SIMPLE SWITCHER 3A step-down voltage regulator with adjustable current limit.
- Read "[DC/DC converter datasheets System EFFICIENCY demystified.](https://e2e.ti.com/blogs_/b/powerhouse/archive/2016/04/04/dc-dc-converter-datasheets-system-efficiency-demystified)"
- Read "[DC/DC converter datasheets System LOSSES demystified](https://e2e.ti.com/blogs_/b/powerhouse/archive/2016/04/11/dc-dc-converter-datasheets-system-losses-demystified)."
- Start a design now with [WEBENCH Power Designer](http://www.ti.com/lsds/ti/analog/webench/power.page).
- Get more information on TI's extensive portfolio of [SIMPLE SWITCHER DC/DC regulators](http://www.ti.com/ww/en/simple_switcher/regulators.html).

[SSZTBD0](https://www.ti.com/lit/pdf/SSZTBD0) – MAY 2016 *[Submit Document Feedback](https://www.ti.com/feedbackform/techdocfeedback?litnum=SSZTBD0&partnum=TIDA-00440)* **TIGOTAL PROPERTIES** 

## **IMPORTANT NOTICE AND DISCLAIMER**

TI PROVIDES TECHNICAL AND RELIABILITY DATA (INCLUDING DATA SHEETS), DESIGN RESOURCES (INCLUDING REFERENCE DESIGNS), APPLICATION OR OTHER DESIGN ADVICE, WEB TOOLS, SAFETY INFORMATION, AND OTHER RESOURCES "AS IS" AND WITH ALL FAULTS, AND DISCLAIMS ALL WARRANTIES, EXPRESS AND IMPLIED, INCLUDING WITHOUT LIMITATION ANY IMPLIED WARRANTIES OF MERCHANTABILITY, FITNESS FOR A PARTICULAR PURPOSE OR NON-INFRINGEMENT OF THIRD PARTY INTELLECTUAL PROPERTY RIGHTS.

These resources are intended for skilled developers designing with TI products. You are solely responsible for (1) selecting the appropriate TI products for your application, (2) designing, validating and testing your application, and (3) ensuring your application meets applicable standards, and any other safety, security, regulatory or other requirements.

These resources are subject to change without notice. TI grants you permission to use these resources only for development of an application that uses the TI products described in the resource. Other reproduction and display of these resources is prohibited. No license is granted to any other TI intellectual property right or to any third party intellectual property right. TI disclaims responsibility for, and you will fully indemnify TI and its representatives against, any claims, damages, costs, losses, and liabilities arising out of your use of these resources.

resources does not expand or otherwise alter TI's applicable warranties or warranty districtions your may have proposed.<br>
The different terms you may have proposed.<br>
Copyright © 2023. Texas Instruments incorporated<br>
Copyri TI's products are provided subject to [TI's Terms of Sale](https://www.ti.com/legal/terms-conditions/terms-of-sale.html) or other applicable terms available either on [ti.com](https://www.ti.com) or provided in conjunction with such TI products. TI's provision of these resources does not expand or otherwise alter TI's applicable warranties or warranty disclaimers for TI products.

TI objects to and rejects any additional or different terms you may have proposed.

Mailing Address: Texas Instruments, Post Office Box 655303, Dallas, Texas 75265 Copyright © 2023, Texas Instruments Incorporated

## **IMPORTANT NOTICE AND DISCLAIMER**

TI PROVIDES TECHNICAL AND RELIABILITY DATA (INCLUDING DATA SHEETS), DESIGN RESOURCES (INCLUDING REFERENCE DESIGNS), APPLICATION OR OTHER DESIGN ADVICE, WEB TOOLS, SAFETY INFORMATION, AND OTHER RESOURCES "AS IS" AND WITH ALL FAULTS, AND DISCLAIMS ALL WARRANTIES, EXPRESS AND IMPLIED, INCLUDING WITHOUT LIMITATION ANY IMPLIED WARRANTIES OF MERCHANTABILITY, FITNESS FOR A PARTICULAR PURPOSE OR NON-INFRINGEMENT OF THIRD PARTY INTELLECTUAL PROPERTY RIGHTS.

These resources are intended for skilled developers designing with TI products. You are solely responsible for (1) selecting the appropriate TI products for your application, (2) designing, validating and testing your application, and (3) ensuring your application meets applicable standards, and any other safety, security, regulatory or other requirements.

These resources are subject to change without notice. TI grants you permission to use these resources only for development of an application that uses the TI products described in the resource. Other reproduction and display of these resources is prohibited. No license is granted to any other TI intellectual property right or to any third party intellectual property right. TI disclaims responsibility for, and you will fully indemnify TI and its representatives against, any claims, damages, costs, losses, and liabilities arising out of your use of these resources.

TI's products are provided subject to [TI's Terms of Sale](https://www.ti.com/legal/terms-conditions/terms-of-sale.html) or other applicable terms available either on [ti.com](https://www.ti.com) or provided in conjunction with such TI products. TI's provision of these resources does not expand or otherwise alter TI's applicable warranties or warranty disclaimers for TI products.

TI objects to and rejects any additional or different terms you may have proposed.

Mailing Address: Texas Instruments, Post Office Box 655303, Dallas, Texas 75265 Copyright © 2023, Texas Instruments Incorporated